## **6.3.3 Dxf / Dwg Ausmass**

## **Dieses Tutorial kann in Lexocad im Menu oben unter Hilfe --> Tutorials vollständig angesehen werden.**

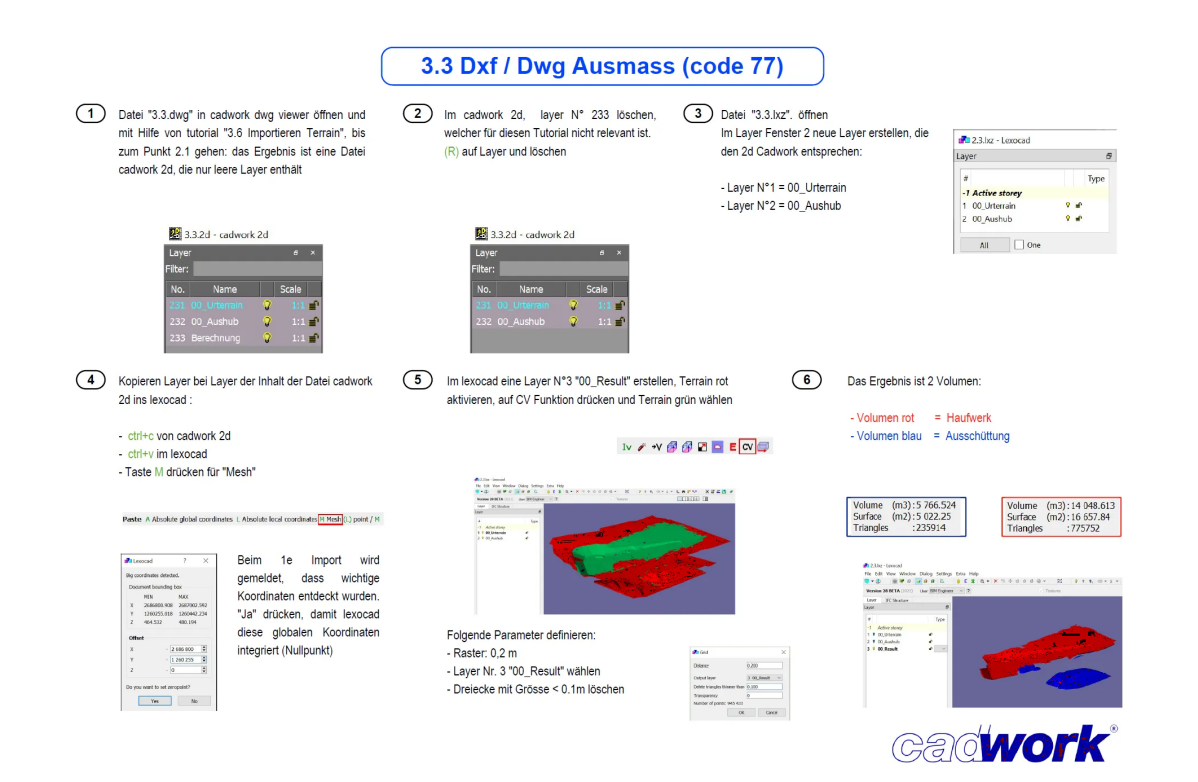